# Burn-GPL-Jupyter

AI burn-in test dedicated solution: used to test the stability of CPU and GPU for AI computing. When the case is closed, system abnormality can be detected within 1 hour. The source of system abnormality may be CPU instability, CPU fan damage, GPU instability, GPU fan damage, memory instability, some CPU models need to reduce the memory operating frequency when the memory is full, motherboard instability, hard disk Instability, poor heat dissipation of the chassis, damage to the operating system, computer virus, etc., need to be eliminated one by one.

Version 20230223

### Applications

• CPU and GPU stability test for AI computing.

## 1\_burn\_cpu.ipynb

After running, the data folder will be recreated, and the YOLOv7 program will be used to

 $[2]$ : import os  $import$  $$ 

perform the burn-in test.

import time  $[3]$ : dataset path = "data/tumor/" / Jupyter-Burn-GPL-1 if os.path.exists(dataset\_path): shutil.rmtree(dataset path) print("remove dataset")  $time.sleep(1)$ Name if not os.path.exists(dataset\_path): source dir = "data-template/tumor/"  $\blacksquare$  data shutil.copytree(source dir, dataset path) print("copy dataset finish") copy dataset finish data-template [\*]: %run src/train.py --batch-size 4 --img 512 512 --data "data/tumor/voc.yaml" --cfg "data/tumor/yolov7.yaml" --weights "" --device "cpu" --name "yolov7" --hyp "o YOLOR 2022-11-3 torch 1.12.0+cu113 CPU nvvm Namespace(weights='', cfg='data/tumor/yolov7.yaml', data='data/tumor/voc.yaml', hyp='data/tumor/hyp.scratch.p5.yaml', epochs=200000, batch\_size=4, img\_size=[5 12, 512], rect=False, resume=False, nosave=False, notest=False, noautoanchor=False, evolve=False, bucket='', cache images=False, image weights=False, device  $\blacksquare$  src ='cpu', multi\_scale=False, single\_cls=False, adam=False, sync\_bn=False, local\_rank=-1, workers=2, project='data/tumor/model', entity=None, name='yolov7', exis t\_ok=True, quad=False, linear\_lr=False, label\_smoothing=0.0, upload\_dataset=False, bbox\_interval=-1, save\_period=-1, artifact\_alias='latest', log\_folder='dat a/tumor/logs', world size=1, global rank=-1, save dir='data\\tumor\\model', total batch size=4) tensorboard: Start with 'tensorboard --logdir data/tumor/model', view at http://localhost:6006/ Ы 1\_burn\_cpu.ipynb hyperparameters: lr0=0.01, lrf=0.1, momentum=0.937, weight\_decay=0.0005, warmup\_epochs=3.0, warmup\_momentum=0.8, warmup\_bias\_lr=0.1, box=0.05, cls=0.3, cls\_pw =1.0, obj=0.7, obj\_pw=1.0, iou\_t=0.2, anchor\_t=4.0, fl\_gamma=0.0, hsv\_h=0.015, hsv\_s=0.7, hsv\_v=0.4, degrees=0.0, translate=0.2, scale=0.9, shear=0.0, perspec tive=0.0, flipud=0.0, fliplr=0.5, mosaic=1.0, mixup=0.15, copy\_paste=0.0, paste\_in=0.15 2\_burn\_gpu.ipynb from n params module arguments -1 1 928 models.common.Conv  $[3, 32, 3, 1]$ -1 1 18560 models.common.Conv  $[32, 64, 3, 2]$  $[64, 64, 3, 1]$  $-1$  1 36992 models.common.Conv □ copyright.txt  $-1$  1 73984 models.common.Conv  $[64, 128, 3, 2]$  $[\,128\,,\ 64\,,\ 1,\ 1\,]$  $-1$  1 8320 models.common.Conv  $[128, 64, 1, 1]$  $-2$  1 8320 models.common.Conv □ readme.txt 36992 models.common.Conv  $[64, 64, 3, 1]$  $-1$  1  $[64, 64, 3, 1]$  $-1$  1 36992 models.common.Conv  $-1$  1 36992 models.common.Conv  $[64, 64, 3, 1]$  $[64, 64, 3, 1]$ 36992 models.common.Conv  $-1$  1 version.txt  $10 [ -1, -3, -5, -6 ] 1$ 0 models.common.Concat  $[1]$  $11$  $-1$  1 66048 models.common.Conv  $[256, 256, 1, 1]$ 12  $-1$  1 0 models.common.MP 1 1 22014 models sommen Con  $1.2$ 

## 2\_burn\_gpu.ipynb

After running, the data folder will be recreated, and the simclr program will be used to perform the burn-in test.

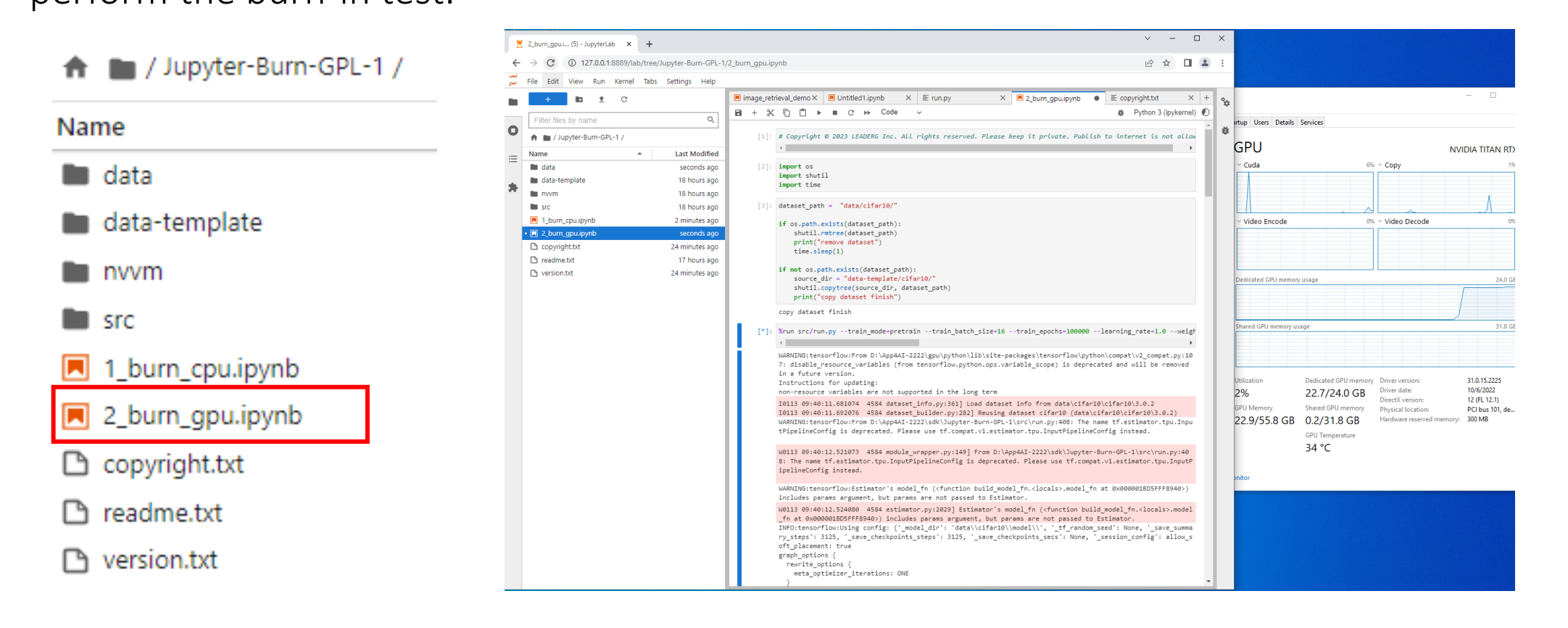

### Reference

- Please refer to the readme.txt in the SDK folder.
- LEADERG AppForAI: <https://www.leaderg.com/appforai-windows>
- Copyright © LEADERG INC. All rights reserved.